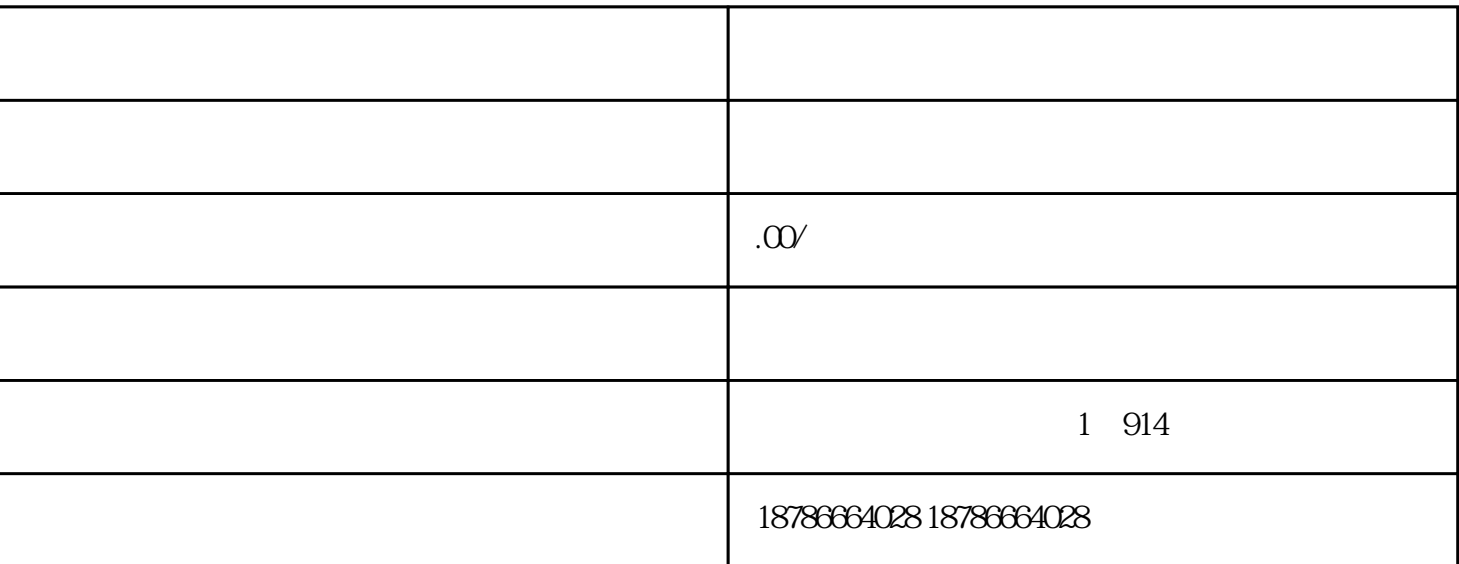

 $\zeta$ 

 $\mathcal{P}$ 

二.对外贸易经营者备案登记表,领取《对外贸易经营者备案登记

 $3.$ 

三.海关备案,办理进出口货物收发货人注册登记,领《报关单位

 $\zeta$ 

2.<br>3. ;

1.  $(\hspace{2em} )$ ;

 $\ddot{\cdot}$